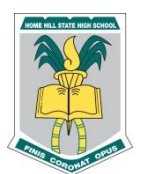

## **Home Hill State High School** *Year 9 Subject Selection 2017*

## **Name:**

The information below lists the availability of Year 9 subjects on timetable lines. Subjects on the same line run at the same time. There may be some clashes where students want to do 2 subjects on the same line. In this instance students will have to make a choice between subjects offered at the same time.

- **In Year 9 the compulsory subjects are: English, Maths, Science, Humanities (History, Geography, Civics & Citizenship), Health & Physical Education (HPE).** These compulsory subjects are already entered on the table below.
- You **MUST** choose **2** electives. Your choices are: Art, Business, Drama, Graphics, Home Economics, Industrial Technology and Design (ITD) and Japanese. *You have to make a choice between the electives offered at the same time.* NB ITD is offered on 2 timetable lines in 2017.
- $\triangleright$  Some classes will have limits on the number of students who can do the subject (eq ITD) due to the practical nature of the subject and/or room configuration. Returning this form ASAP will help you to get your selections!
- $\triangleright$  A number of the Year 9 classes will be combined with Year 10 classes. This will be done to ensure that each elective is offered. A combined class is not uncommon and is easily managed in the school.
- **Return this form as soon as possible to ensure you get your first choice!** Ring the Deputy Principal on 47905666 to discuss choices if problems exist.

Use these checkboxes to help you with selections:

- $\Box$  I have chosen 2 different electives
- $\Box$  I have chosen only 1 subject on each line
- $\Box$  I have written my chosen electives in the MY CHOICE column.

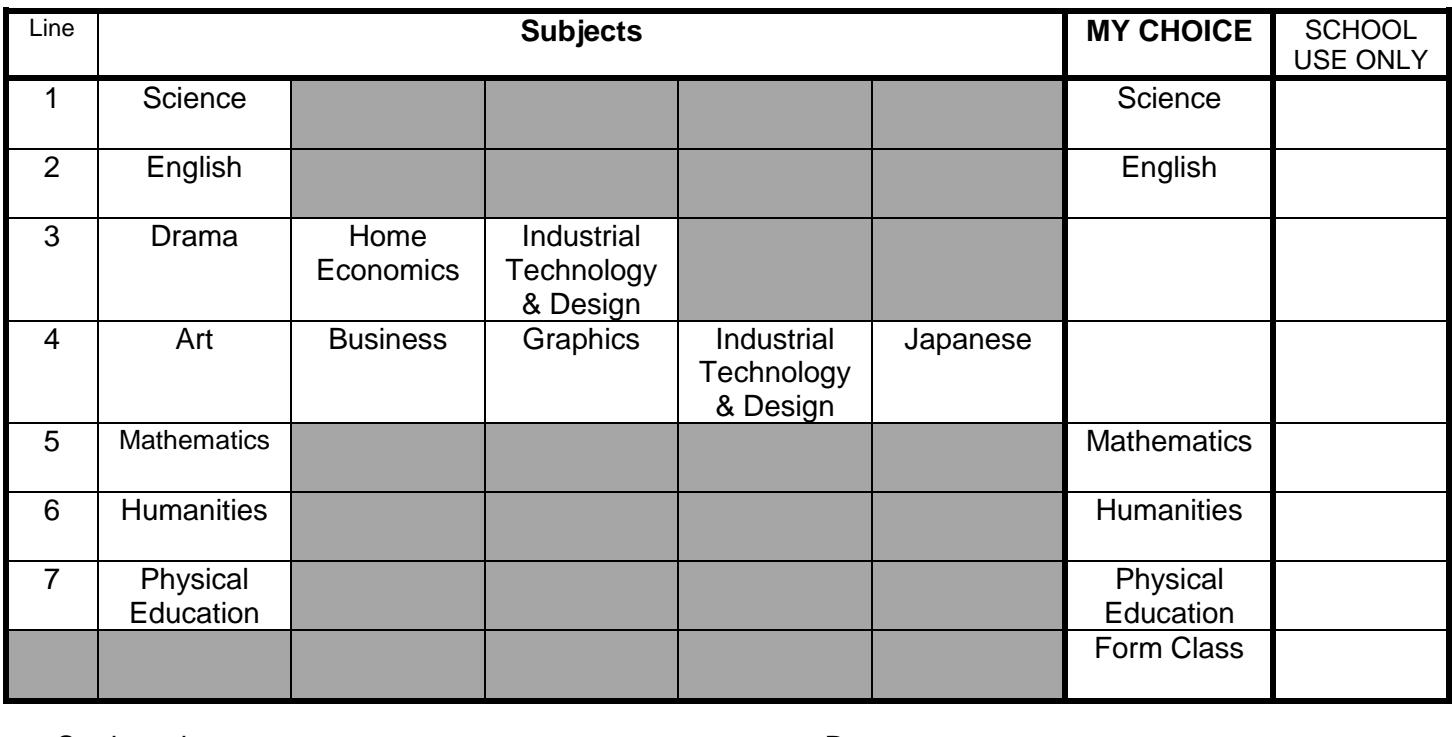

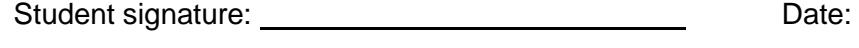

Parent/Guardian signature: Date: Date:

*Please return this form to the office by Friday November 18*

*Returning this form late may result in having to reselect subjects if classes are 'full'.*